## Nebraska Provider Screening and Enrollment <u>Pharmacy</u>

## **Enrollment and Revalidations**

Note: If the Pharmacy's Tax ID does not have a username and password, see the appropriate Account Creation Instructions.

The steps below will guide you through filling out or updating an application for Pharmacies.

All applications must be submitted for review when completed or when a change is made.

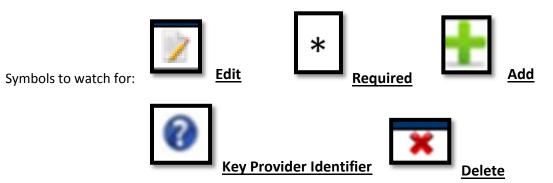

- 1. Select the appropriate action:
  - If this location needs to update information select the name of the location under "My Providers". Select Continue or Update in the Mange Provider section of the Provider Management Home Screen. Go to step 2.
  - If this is an existing, converted location click on <u>Manage</u> in the "Other providers with the same TaxID" section on the appropriate location. This should be done instead of creating a New Provider Location.
  - > If this is a new Pharmacy or a Pharmacy new to Medicaid select "Add New Provider Location".
    - Complete and confirm all Required Fields.
      - $\circ$  All information will be specific to this location. (Provider Type, Specialty,
      - Taxonomy, Name, Business EIN, Organizational NPI, Zip and Zip Extension)
      - $\,\circ\,$  New Pharmacies need to pay close attention to the Requested Effective Date.

|                                                                                                    | Provider Management Home                                                                                                    |
|----------------------------------------------------------------------------------------------------|----------------------------------------------------------------------------------------------------|
| Update My Profile                                                                                                    | Questions?<br>Contact MAXIMUS Provider Customer Service at 1-844-374-5022                                                                                                    |
|                                                                                                    | Provider Summary                                                                                                    |
| Tax ID:                                                                                                    |                                                                                                    |
|                                                                                                    |                                                                                                    |
|                                                                                                    | e NPI Medicaid ID Specialty Location Effective Date Submit Date Revalidation Due Date                                                                                                    |
| No providers found.                                                                                                    |                                                                                                    |
|                                                                                                    | Add New Provider Location                                                                                                    |
| My Group Member Profiles<br>Provider Status P                                                                                                 | Provider Type NPI Specialty Effective Date Submit Date                                                                                                    |
| No group member profiles fou                                                                                                    |                                                                                                    |
|                                                                                                    | Add Group Member Profile                                                                                                    |
| Other Providers with same T                                                                                                    |                                                                                                    |
| Provider Status Provid                                                                                                    |                                                                                                    |
| Not<br>Submitted                                                                                                    | 1234567890 208D00000X 68509 - Manage                                                                                                    |
| Submitted                                                                                                    | Select a provider to begin managing its registration.                                                                                                    |
| L                                                                                                    |                                                                                                    |
|                                                                                                    |                                                                                                    |
|                                                                                                    |                                                                                                    |
|                                                                                                    |                                                                                                    |
| New Registration                                                                                                    |                                                                                                    |
|                                                                                                    | * Designates a required field                                                                                                    |
| Category                                                                                                    | * Pharmacy V                                                                                                    |
| Provider Type                                                                                                    | * Pharmacy (PHCY) V                                                                                                    |
|                                                                                                    | rhamacy (rhor) +                                                                                                    |
| Specialty                                                                                                    |                                                                                                    |
| Taxonomy                                                                                                    | * All Other   Pharmacy (333800000X)                                                                                                    |
| Taxonomy<br>Type of Practice                                                                                                    | * All Other   Pharmacy (333600000X)  * Independent Pharmacy                                                                                                    |
| Taxonomy                                                                                                    | * All Other   Pharmacy (333600000X)  * Independent Pharmacy                                                                                                    |
| Taxonomy<br>Type of Practice<br>Name of Business Entity                                                                                       | All Other                                                                                                    |
| Taxonomy<br>Type of Practice<br>Name of Business Entity<br>Tax ID Type                                                                        |                                                                                                    |
| Taxonomy<br>Type of Practice<br>Name of Business Entity<br>Tax ID Type<br>Tax ID                                                              | **     All Other       *     Pharmacy (333800000X)       **     Independent Pharmacy       **     Pharmacy Name       Business Name as it appears on your IRS Assignment letter       **     Image: Image: Image |
| Taxonomy<br>Type of Practice<br>Name of Business Entity<br>Tax ID Type<br>Tax ID<br>NPI(if applicable                                         | **     All Other       *     Pharmacy (333800000X)       **     Independent Pharmacy       **     Independent Pharmacy       **     Pharmacy Name       Business Name as it appears on your IRS Assignment letter       **     Image: Image: Ima                                |
| Taxonomy<br>Type of Practice<br>Name of Business Entity<br>Tax ID Type<br>Tax ID                                                              | **     All Other       *     Pharmacy (333800000X)       **     Independent Pharmacy       **     Independent Pharmacy       **     Pharmacy Name       Business Name as it appears on your IRS Assignment letter       **     Image: Image: Ima                                |
| Taxonomy<br>Type of Practice<br>Name of Business Entity<br>Tax ID Type<br>Tax ID<br>NPI(if applicable                                         | * All Other          * Pharmacy (333600000X)          * Independent Pharmacy          * Independent Pharmacy          * Pharmacy Name          Business Name as it appears on your IRS Assignment letter         * Isiness Name as it appears on your IRS Assignment letter         * Isiness Name as it appears on your IRS Assignment letter                                                                                                    |
| Taxonomy<br>Type of Practice<br>Name of Business Entity<br>Tax ID Type<br>Tax ID<br>NPI(if applicable<br>Requested Effective Date             | **       All Other       ~         **       Pharmacy (333800000X)       ~         **       Independent Pharmacy       ~         **       Independent Pharmacy       ~         **       Pharmacy Name                                                                                                    |
| Taxonomy<br>Type of Practice<br>Name of Business Entity<br>Tax ID Type<br>Tax ID<br>NPI(if applicable<br>Requested Effective Date<br>Zip Code | **       All Other       ~         **       Pharmacy (333800000X)       ~         **       Independent Pharmacy       ~         **       Independent Pharmacy       ~         **       Pharmacy Name                                                                                                    |

Click <u>Save</u>.

This will take you to the application.

If at any time you want to return to the home page, need to re-enter this application or Edit a Key Provider Identifier, see the Business/Provider Location Provider-Management Home Resource.

3. Identification:

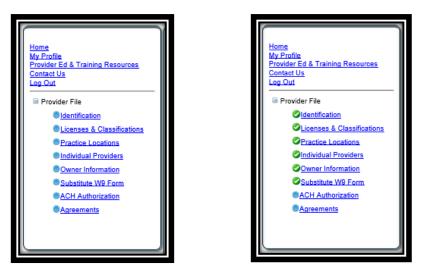

On the Bottom left side of the application you will see a list of all of the pages you need to complete. Each blue bullet point will change to a green checkmark when it is completed.

| Identification<br>Provider Information<br>Legal Name |           |                |              | Save Next         |
|------------------------------------------------------|-----------|----------------|--------------|-------------------|
| Provider Information                                 |           |                |              |                   |
| Legal Name                                           | DBA NPI   | Tax ID Provide | r Type       | Effective<br>Date |
|                                                      |           |                |              |                   |
| Primary Contact Information                          |           |                |              |                   |
| Primary Contact Name                                 | Title     | Phone Number   | EmailAddress | N Z               |
| Uploaded Documents                                   |           |                |              |                   |
| Name Description                                     | File Name | Page Name      | Username     |                   |
| No uploaded documents found.                         |           |                |              |                   |
| [                                                    |           |                | Browse       |                   |
| Name                                                 |           |                |              |                   |
| Description                                          |           |                | ~            |                   |
|                                                      |           |                | $\checkmark$ |                   |
|                                                      |           | Upload file    |              |                   |

9/2016

Complete the Provider Information section by selecting <u>Edit</u>. The following box will open:

| Provider Information          |                            |               |                       |
|-------------------------------|----------------------------|---------------|-----------------------|
| Name of Business Entity*      | Pharmacy Name              |               |                       |
| Business Name as it appears o | n your IRS assignment lett | er.           |                       |
| DBA                           |                            |               |                       |
| Tax ID*                       | 123456789                  | 0             |                       |
| NPI                           | 1259966888                 | 0             |                       |
| NPI Start Date                | 4/20/2016                  | ]             |                       |
| NPI End Date                  |                            | ]             |                       |
| Provider Type*                | Pharmacy (PHCY)            | ×             | <ul> <li>Ø</li> </ul> |
| Type of Practice*             | Independent Pharmacy       | ~             |                       |
| Requested Effective Date*     | 4/20/2016                  | What is this? |                       |
| Revalidation Date             | Not Set Yet                |               |                       |
| Enrollment Status             | Not Set Yet                |               |                       |
|                               | Save Cancel                |               |                       |

- > Complete all required fields, and ensure all the information is correct and select <u>Save</u>.
  - See the Business/Provider Location Provider-Management Home Resource if a Key Provider Identifier is incorrect.
- Primary Contact Information on the Identification page, select <u>Add</u> or <u>Edit</u>. The following box will open:

| Primary Contact Information                                         |                    |  |
|---------------------------------------------------------------------|--------------------|--|
|                                                                     | Provider           |  |
| Name*                                                               | Jane Doe           |  |
| The Primary Contact is the main<br>information submitted to Nebrash |                    |  |
| Title*                                                              | Credentialist      |  |
| Street Address*                                                     | 1234 W Main Street |  |
| City*                                                               | Lincoln            |  |
| State*                                                              | Nebraska 🗸         |  |
| Zip*                                                                | 68522              |  |
| Ext Zip*                                                            | 1234               |  |
| Phone Number*                                                       | (402) 555-5555     |  |
| Phone Extension                                                     |                    |  |
| Fax Number                                                          | ()                 |  |
| Email Address*                                                      | provider@test.com  |  |
| Save                                                                | Cancel             |  |

Complete all required fields and select <u>Save</u>.

On the Identification page you will not be required to upload any documents, unless a new pharmacy requested a retro effective date.

Click <u>Next</u> to proceed to the next page.

## 4. Licenses & Classifications:

|                   | Classifications Pharmacy (PHCY)                                              |                         | Save Previous Next              |
|-------------------|------------------------------------------------------------------------------|-------------------------|---------------------------------|
| Specialties and   | d Taxonomies                                                                 |                         |                                 |
| Primary Spec      | ialty Primary Taxonomy                                                       |                         |                                 |
| All Other         | 333600000X                                                                   |                         |                                 |
|                   |                                                                              |                         | <i>z</i> 0                      |
| No additional     | records found                                                                |                         |                                 |
|                   |                                                                              |                         | +                               |
| Licenses          |                                                                              |                         |                                 |
| License<br>Number | License Type                                                                 | License<br><u>State</u> | Issue Expiration<br>Date Date - |
| 12458             | Pharmacy - Home Therapy, Independent, Professional, Small or<br>Large Chain, | NE                      | 12/7/2012 6/19/2016             |
|                   |                                                                              |                         | ±4                              |
| Miscellaneous     |                                                                              |                         |                                 |
| No Medicare B     | Enrollment found                                                             |                         |                                 |
|                   |                                                                              |                         | 1                               |
| No Other Stat     | e Medicaid Number found                                                      |                         |                                 |
|                   |                                                                              |                         | *                               |
| No Pharmacy       | and Dispensing Physicians found                                              |                         |                                 |
|                   |                                                                              |                         |                                 |

- > The Specialties and Taxonomies are listed.
  - You may add a secondary Specialty by clicking <u>Add</u>.
  - New Locations can change the Specialties and Taxonomies. See the Business/Provider Location Provider-Management Home Resource if a Key Provider Identifier is not what is expected.
- Pharmacies may also be required to enter or update license information. Select the <u>Add</u> or <u>Edit</u> button to enter and confirm the pharmacies license if required on this page.
- If applicable, in the Miscellaneous section select <u>Add</u> or <u>Edit</u> to enter or confirm the Medicare Enrollment information and Other State Medicaid Enrollment Information. If the provider is a Billing Provider for Medicare or any other state Medicaid you need to fill out this section.
- Pharmacies are required to enter or update their Pharmacy and Dispensing Physicians information. Select the <u>Add</u> or <u>Edit</u> button to enter and confirm the NCPDP number and other information.

| Edit Pharmacy and Dispensing Physicians |
|-----------------------------------------|
| NCPDP Number*                           |
| NCPDP Start Date*                       |
| NCPDP End Date                          |
| Rebate Exemption Start Date             |
| Rebate Exemption End Date               |
| 340 B Participant O Yes  No             |
| Save Cancel                             |

On the Licenses & Classifications page you will only be required to upload a document if you have an out of state license.

- Click <u>Next</u> to proceed to the next page.
- 5. Practice Locations:

| Home<br>My Profile<br>Provider Ed & Training Resources<br>Contact Us<br>Log Out<br>Provider File<br>Provider File<br>Practice Locations | Address 1     Address 2     Address 3     City     State     Zip     Zip Ext       1234 W Main Street     Lincoin     NE     68801     7470                                                                                                    |
|----------------------------------------------------------------------------------------------------|----------------------------------------------------------------------------------------------------|
| Services<br>Owner Information<br>Substitute W4 Form<br>ACH Authorization<br>Agreements                                                  | Address 1       Address 2       Address 3       City       State       Zip       Zip       Ext         Correspondence Information         Address 1       Address 2       Address 3       City       State       Zip       Ext       Phone Number |
|                                                                                                    | Uploaded Documents           Name         Page Name         Username           No uploaded documents found.         Choose File         No file chosen           Name         Description         Description                                     |
|                                                                                                    | Upload file<br>Practice Locations (43127)                                                                                                    |

Provider Physical Address, Bill/Payment Contact Information and Correspondence Information are required sections that need to be completed.

Provider Physical Address: This is the actual physical address where services are provided.

- Click the edit symbol.
- $\circ$  The following box will open:

| Edit Provider Physical Addre | 55                 |  |
|------------------------------|--------------------|--|
| Physical Street*             | 1234 W Main Street |  |
| Address Line 2               |                    |  |
| Address Line 3               |                    |  |
| City*                        | Lincoln            |  |
| State*                       | Nebraska •         |  |
| County*                      | Lancaster 🔻        |  |
| Zip*                         | 68801              |  |
| Ext Zip*                     | 7470 🕜             |  |
| Phone Number*                | (402) 555-5555     |  |
| Fax Number                   | ()                 |  |
|                              | Save Cancel        |  |

- Complete All required fields, confirm all information is correct, and select Save.
- See the Business/Provider Location Provider-Management Home Resource if a Key Provider Identifier is incorrect.
- Billing / Payment Contact Information: This is where EOB or similar information should be sent.
  - Click the <u>Add</u> or <u>Edit</u>.
  - The following box will open:

| Edit Billing / Payment Contact Information                                                                                                    |                    |  |
|----------------------------------------------------------------------------------------------------|--------------------|--|
| Same as Practice Location                                                                                                    | •                  |  |
| Pay To / Check Payable To Name*                                                                                                    | Jane Doe           |  |
| Address*                                                                                                    | 1234 W Main Street |  |
| Address Line 2                                                                                                    |                    |  |
| Address Line 3                                                                                                    |                    |  |
| City*                                                                                                    | Lincoln            |  |
| State*                                                                                                    | Nebraska 🔹         |  |
| Zip*                                                                                                    | 68801              |  |
| Zip Ext*                                                                                                    | 7470               |  |
| Edit Billing / Payment Contact Information<br>Same as Practice Location<br>Pay To / Check Payable To Name*<br>Address*<br>Address Line 2<br>Address Line 3<br>City*<br>State*<br>Zip*<br>Zip Ext* | Save Cancel        |  |

 $\circ$  Complete all required fields, confirm all information is correct, and select Save.

- Correspondence Information: This is where general communication materials will be sent.
  - Click the <u>Add</u> or <u>Edit</u>.
  - $\circ$  The following box will open:

| Edit Correspondence Information |                    |  |
|---------------------------------|--------------------|--|
| Same as Practice Location       | •                  |  |
| Address*                        | 1234 W Main Street |  |
| Address Line 2                  |                    |  |
| Address Line 3                  |                    |  |
| City*                           | Lincoln            |  |
| State*                          | Nebraska 🔹         |  |
| Zip*                            | 68801              |  |
| Zip Ext*                        | 7470               |  |
| Phone Number*                   | (402) 555-5555     |  |
|                                 | Save Cancel        |  |

• Complete All required fields, confirm all information is correct, and select Save.

You will not be required to upload any documents on the Practice Locations page.

- Select <u>Next</u> to proceed to the next page.
- 6. Individual Providers Associated with Your Group:

| ſ | Individual Providers Associated with Your Group Save Previous Next                                                                 |
|---|----------------------------------------------------------------------------------------------------|
|   | Individual Providers Associated with Your Group                                                                                    |
|   | In the table below, please enter or confirm each individual provider that is associated with your group.                           |
|   | <u>Name Tax ID NPI start Date End Date Specialty License Affiliation Status Medicald ID</u><br>No affiliations found.              |
|   | tro annauona round.                                                                                                    |
|   | Partial or Full search using Name and/or NPI. When both fields are used to search, the grid will be filtered by both Name and NPI. |
| L | Name                                                                                                    |
| L | Tax ID                                                                                                    |
|   | NPI                                                                                                    |
|   | Search Associated Providers Clear Search Filter                                                                                    |

- Pharmacies are not required to add group members.
- Select <u>Next</u> to proceed to the next page.
- 7. Ownership/Controlling Interest and Conviction Disclosure:
  - > Expand the "Owner Information" section by clicking on the small white plus.

| Ownership/Controlling Interest and Conviction Disclosure Save Previous Next                                                                                                    |
|----------------------------------------------------------------------------------------------------|
| Click on the section header to expand or collapse the panel.                                                                                                    |
| - Instructions                                                                                                    |
| Completion of this form is required as mandated by the Centers for Medicare and Medicaid Services. Department of Health and<br>Human Services and applicable regulations as found at 42 CFR 455.100 through 42: CFR 455.108. Disclosure must be made at the<br>time of enrollment or contracting with the Department, at the time of survey, or within 35 days of a written request from the<br>Department. It is the provider's responsibility to ensure all information is accurate and to report any changes as required by law by<br>completing a new Ownership and Disclosure form. |
| + Definitions                                                                                                    |
| + Owner Information                                                                                                    |
| + Additional Addresses                                                                                                    |
| + Questions                                                                                                    |
| Uploaded Documents                                                                                                    |
| No uploaded documents found.                                                                                                    |
| Choose File No file chosen                                                                                                    |
| Name                                                                                                    |
| Description                                                                                                    |
|                                                                                                    |
|                                                                                                    |
|                                                                                                    |
| Upload file                                                                                                    |
| Ownership/Controlling Interest Info (43127)                                                                                                    |
|                                                                                                    |

> Complete the Ownership Information by selecting <u>Add</u> or <u>Edit</u>.

| - Owner Informa         | ition         |                                                                            |                   | / |
|-------------------------|---------------|----------------------------------------------------------------------------|-------------------|---|
| No owner inform         | nation found. |                                                                            |                   |   |
| Birth (DOB) (for p      |               | on Number (FTIN) (for corporation<br>control interest in the disclosing er |                   |   |
|                         |               |                                                                            |                   |   |
| - Owner Informa         | tion          |                                                                            |                   |   |
| - Owner Informa<br>Type | tion<br>Name  | Title                                                                      | Percentage        |   |
| _                       |               | Title                                                                      | Percentage<br>100 |   |

| Owner Infe | ormation                               |                    |
|------------|----------------------------------------|--------------------|
|            |                                        | Provider           |
|            | Owner Type*                            | Person 🔹           |
|            | Name of Individual or<br>Organization* | Jane Doe           |
|            | Birth Date*                            | 05/29/1980         |
|            | SSN*                                   | 123455678          |
| Per        | centage of Ownership*                  | 100                |
|            | Title                                  |                    |
|            | Address*                               | 1234 W Main Street |
| •          | Suite/Dept/Floor                       |                    |
|            |                                        | Lincoln            |
|            |                                        | Nebraska 🔻         |
|            | -                                      | 68522              |
|            | Ext Zip                                |                    |
|            | Save Can                               | icel               |

- Make all necessary changes and select <u>Save</u>.
  - It is common to have multiple owners and managing employees. All necessary owners and managing employees should be listed in this section.
- Complete the Additional Addresses section if necessary.

| - Questions                                                                                                    | persons related to one anothe   | r as a spouse, parent, child.  | or sibling?                          |   |
|----------------------------------------------------------------------------------------------------|---------------------------------|--------------------------------|--------------------------------------|---|
| O Yes O No                                                                                                    | nization or corporations with a | an ownership or control inter  | est have an ownership or controlling |   |
| Does any person have ownership<br>disclosing entity (provider) who h<br>program under Medicare, Medica<br>Ves O No | as ever been convicted of a c   | riminal offense related to the | at person's involvement in any       |   |
| Uploaded Documents<br>Name Description<br>No uploaded documents found.                                             | File Name                       | Page Name                      | Usemame                              |   |
| Name<br>Description                                                                                                | Choose File No file chose       | n                              |                                      |   |
| Cwnership/Controlling                                                                                              |                                 | pad file)<br>27)               | Save Previous Next                   |   |
|                                                                                                    |                                 |                                |                                      | , |

Complete the Questions section and click <u>Next</u>. Note: If only one owner is listed, the first question will be answered "No". You will not be required to upload any documents on the Ownership and Controlling Interest page.

- 8. Substitute W9 Form:
  - > Pharmacies are required to complete a Substitute W9 Form.

| Substitute W9 Form Save Previous Next                                                                                                    |
|----------------------------------------------------------------------------------------------------|
| Information from the Identification page displayed below.<br>Corrections to this information must be made in the Organization/Individual Identification and Primary Contact sections of the<br>Identification page. |
| Legal Business Name Pharmacy Name                                                                                                    |
| **Please visit http://www.irs.gov to obtain a copy of the W9 with instructions.                                                                                                    |
| Tax Classification                                                                                                    |
| Select the most appropriate category below:                                                                                                    |
| O 1. Individual/Sole Proprietor or LLC                                                                                                    |
| 2. Corporation                                                                                                    |
| O 3. S Corporation                                                                                                    |
| O 4. Partnership                                                                                                    |
| O 5. Trust/Estate                                                                                                    |
| O 6. Limited Liability Corporation                                                                                                    |
| O 7. Limited Liability S Corporation                                                                                                    |
| O 8. Limited Liability Partnership                                                                                                    |
| O 9. State, County or City (Government Entity)                                                                                                    |
| Profit Status                                                                                                    |
| Select the most appropriate category below:                                                                                                    |
| O 01 - 501(C)(3) Non-Profit                                                                                                    |
| 02 - For Profit, Closely Held                                                                                                    |
| O 03 - For Profit, Publicly Traded                                                                                                    |
| 0 04 - Other                                                                                                    |
| O 99 - Unknown                                                                                                    |
|                                                                                                    |

- Select the appropriate Tax Classification and Profit Status.
- Click <u>Next</u>.

You will not be required to upload any documents on the Substitute W9 page.

- 9. ACH Authorization:
  - Only select the Check Box in the Direct Deposit section if you bank is outside the United States. The State will not provide any payment to any financial institution or entity located outside the United States.

| ACH Authorization                                                                                                    |                                                                                                    |                                                                                                    | Save                                                                                           | Previous Next                    |
|----------------------------------------------------------------------------------------------------|----------------------------------------------------------------------------------------------------|----------------------------------------------------------------------------------------------------|------------------------------------------------------------------------------------------------|----------------------------------|
|                                                                                                    |                                                                                                    |                                                                                                    |                                                                                                |                                  |
| Instructions                                                                                                    |                                                                                                    |                                                                                                    |                                                                                                |                                  |
| READ INSTRUCTIONS BEFORE COMPL                                                                                                    | ETING                                                                                                    |                                                                                                    |                                                                                                |                                  |
| <ul> <li>Electronic Fund Transfer (EFT) enrol</li> <li>Medicaid providers must submit this<br/>the Medicaid provider to ensure this</li> <li>Nebraska Medicaid transmits the Eff</li> <li>It is the responsibility of the Provide<br/>ACH information field (including the<br/>uniquely identifies the transaction set</li> </ul> | form to receive pay<br>information is updat<br>T via the NACHA st<br>r to contact their fina<br>RTN Reassociation<br>et and aids in reasso | ment via EFT (Electronic Fund<br>ed, as necessary.<br>andard CCD + format.<br>ncial institution to request the<br>Trace Number) of the CCD +<br>ciating payments and remittar | d Transfer). It is also th<br>receipt of all data cont<br>Addenda Record. This<br>nce advices. | ained within the<br>Trace Number |
| Check here if the bank is outside of the<br>payment to any financial institution or entity<br>Please enter your banking information belo                                                                                                    | located outside the                                                                                                    |                                                                                                    | anty Act, the State shar                                                                       | i not provide any                |
|                                                                                                    | located outside the                                                                                                    |                                                                                                    | any Au, the otate shar                                                                         | i not provide any                |
| payment to any financial institution or entity<br>Please enter your banking information belo                                                                                                    | located outside the                                                                                                    |                                                                                                    |                                                                                                | i not provide any                |
| payment to any financial institution or entity<br>Please enter your banking information belo                                                                                                    | v located outside the<br>w.<br>City                                                                                                    |                                                                                                    | Account Type                                                                                   | I not provide any                |
| payment to any financial institution or entity<br>Please enter your banking information belo<br>Banking Information                                                                                                    | v located outside the                                                                                                    | United States.                                                                                                    |                                                                                                |                                  |
| payment to any financial institution or entity<br>Please enter your banking information belo<br>Banking Information<br>Financial Institution Name                                                                                                    | v located outside the<br>w.<br>City                                                                                                    | United States.                                                                                                    | Account Type                                                                                   |                                  |
| payment to any financial institution or entity<br>Please enter your banking information belo<br>Banking Information                                                                                                    | r located outside the<br>w.<br><u>City</u><br>Lincoln<br>• submitting individua                                                            | United States.                                                                                                    | Account Type<br>Checking                                                                       |                                  |

- Click <u>Add</u> or <u>Edit</u> to enter your checking or saving information for deposits. Complete all required fields and click <u>Save</u>.
- Please check your data entry to ensure there are no errors. You want to make sure that your payments go to the correct account. Needing to correct this information will cause a delay with payments.

| 111101111102012                                                       |  |
|-----------------------------------------------------------------------|--|
| Banking Information                                                   |  |
|                                                                       |  |
| Provider                                                              |  |
|                                                                       |  |
| Trading Partner ID                                                    |  |
| Financial Institution Name*                                           |  |
| Street*                                                               |  |
| City*                                                                 |  |
| State*                                                                |  |
| Zip Code/Postal Code                                                  |  |
| Zip Code Extension                                                    |  |
| Financial Institution Phone Number*                                   |  |
| Financial Institution Extension                                       |  |
| Financial Institution Routing Number*                                 |  |
| Confirm Financial Institution Routing Number*                         |  |
| Account Number*                                                       |  |
|                                                                       |  |
| Confirm Account Number*                                               |  |
| Account Type* Checking Savings<br>Account Type Entity* 1 - Individual |  |
|                                                                       |  |
| Name as it Appears on Account*                                        |  |
| Save Cancel                                                           |  |
|                                                                       |  |

> Check the "I confirm the Information provided is true and accurate" and click <u>Next</u>.

You will not be required to upload any documents on the ACH Authorization page.

- 10. Agreements:
  - Click on "Click here to view the entire agreement". A separate tab will show on your web browser that contains each agreement. Read the information. You are responsible for following all of the regulations and will be held accountable for them.
  - Place a checkmark in the "I agree' or "I attest" box.
     Note: The check box is only accessible after clicking the web link.

| Agreements                                                                                            | Save                                                                                                    |
|----------------------------------------------------------------------------------------------------|----------------------------------------------------------------------------------------------------|
| Provider Participation Agreement                                                                      |                                                                                                    |
|                                                                                                    | nt, the applicant agrees to adhere to all the conditions listed and is aware that the<br>from the program if any conditions are violated.                                                    |
| Click here to view the entire agreement.                                                              | I agree to the terms and conditions in the Participation Agreement.                                                                                                    |
| Ownership Disclosure Acknowledgemen                                                                   | t                                                                                                    |
| By obecking 'I accept' I certify that I have read<br>represent and by this certification agree to bin | the Ownership Disclosure Acknowledgement on behalf of myself or the entity that I<br>I myself or raid entity by these provisions.                                                            |
| Click here to view the entire agreement.                                                              | I attest I can legally bind this Provider Entity, and that all the information provided<br>in the Ownership section of this application is true and accurate to the best of my<br>knowledge. |

9/2016

Answer all of the questions on the Agreements page. You are required to answer all of the questions truthfully. Failure to answer these questions completely and accurately may lead to denial, termination, and administrative, civil, or criminal action.

| Is the provider an entity identified on the System for Award Management (SAM) website as debarred, suspended, proposed for<br>debarment, excluded or disqualified under the nonprocurement common rule, or otherwise declared ineligible from receiving Federal<br>contracts, certain subcontracts, and certain Federal assistance and benefits?                                                                                                    |
|----------------------------------------------------------------------------------------------------|
| ® No 0 Yes                                                                                                    |
| If 'YES' a comment is required.                                                                                                    |
|                                                                                                    |
|                                                                                                    |
| Is the provider, any facility, employee or contractor providing services under this Agreement identified on the OIG list of Excluded<br>Individuals/Entities website as excluded from receiving payment by a Federal health care program?                                                                                                    |
| No      Ves     Yes     Yes |
| If, 'YES' a comment is required.                                                                                                    |
|                                                                                                    |
| Has there ever been disciplinary action against this provider license by a licensing board in any state?                                                                                                    |
| ® No <sup>©</sup> Yes                                                                                                    |
| If 'YES' a comment is required.                                                                                                    |
|                                                                                                    |
| Has the provider ever been sanctioned or terminated by Medicare, Nebraska Medicaid, or any state health program as defined in 42 U.S.C. § 1320a-7                                                                                                    |
| ® No <sup>©</sup> Yes                                                                                                    |
| If, 'YES' a comment is required.                                                                                                    |
|                                                                                                    |
| In compliance with Title 8 U.S.C. § 1324a, has employment eligibility been verified for all employees of this provider OR for individual providers, do you attest that you are in the United Stated legally and eligible to work per Pub.L. no. 104-193 (1997)?                                                                                                    |
| ® No O Yes                                                                                                    |
| If 'NO' a comment is required.                                                                                                    |
|                                                                                                    |
|                                                                                                    |
| Signature                                                                                                    |
| Please enter the characters in the image above: KL3kR Save<br>Enter password: The password requested is your user login password.                                                                                                    |

- In the Signature section, enter the characters in the image Note: characters are not case sensitive.
- > Enter the password used to log into the portal and click <u>Save</u>.

> This message will be displayed when the application is successfully saved:

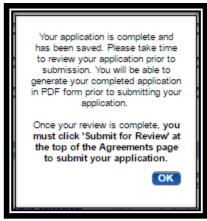

- Click OK.
- 11. Click "<u>Generate a PDF</u>" if you wish to save or print a PDF of the application. This is your only opportunity to save or print a PDF.
- 12. You MUST click "<u>Submit for Review</u>" to successfully complete the application process.

| Actions:                                 | Submit for Review                                                                                                    |
|------------------------------------------|----------------------------------------------------------------------------------------------------|
|                                          | Generate PDF                                                                                                    |
| Agreements                               | Save Previous                                                                                                    |
|                                          | nt, the applicant agrees to adhere to all the conditions listed and is aware that the<br>from the program if any conditions are violated. |
| Click here to view the entire agreement. | ✓ I agree to the terms and conditions in the Participation Agreement.                                                                     |

13. When finished the following screen will be displayed:

| Home<br>My Profile                                        | Submission Confirmation                                                                                                    |
|-----------------------------------------------------------|----------------------------------------------------------------------------------------------------|
| Provider Ed & Training Resources<br>Contact Us<br>Log Out | You have successfully submitted your registration to Nebraska Medicaid.<br>Please allow at least 10 days for processing before attempting to submit any changes.<br>Return to Home Page |
|                                                           |                                                                                                    |